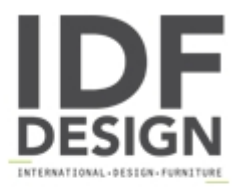

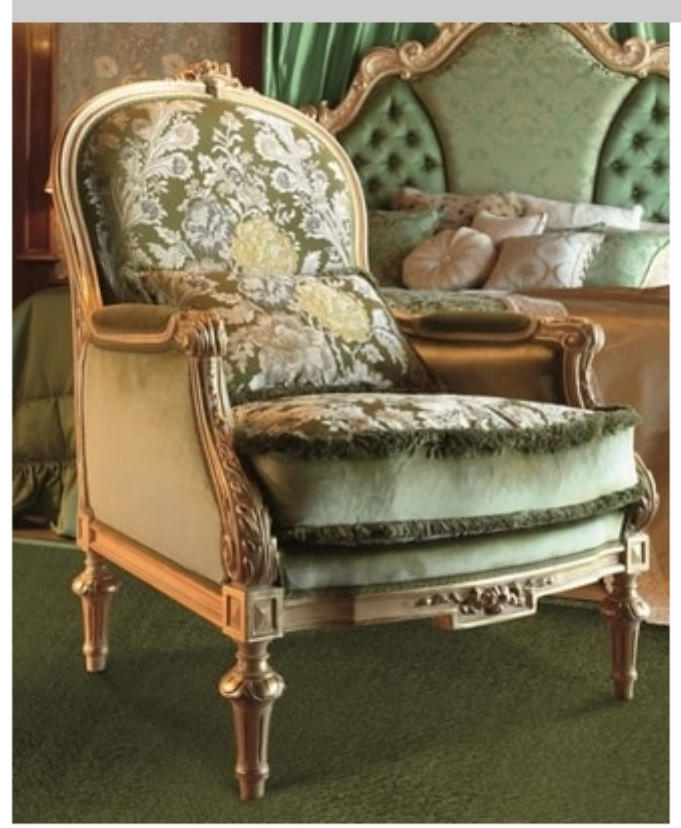

## Art. 673

Classic style armchair with carved structure. Padded also on the armrests and sides.

cm. 75x67x110h

Produced by

Minotti Luigi e Benigno Snc via Milano 54 22060 Cabiate (Como) Italy

Phone: +39 031 766019 Fax: +39 031 768301 E-mail: info@minottiluigiebenigno.com Website: http://www.minottiluigiebenigno.com

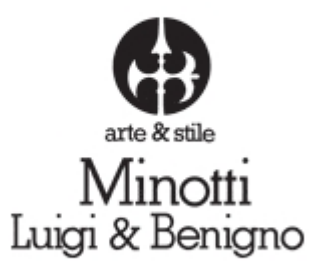